## **How to Access Outlook Student Email**

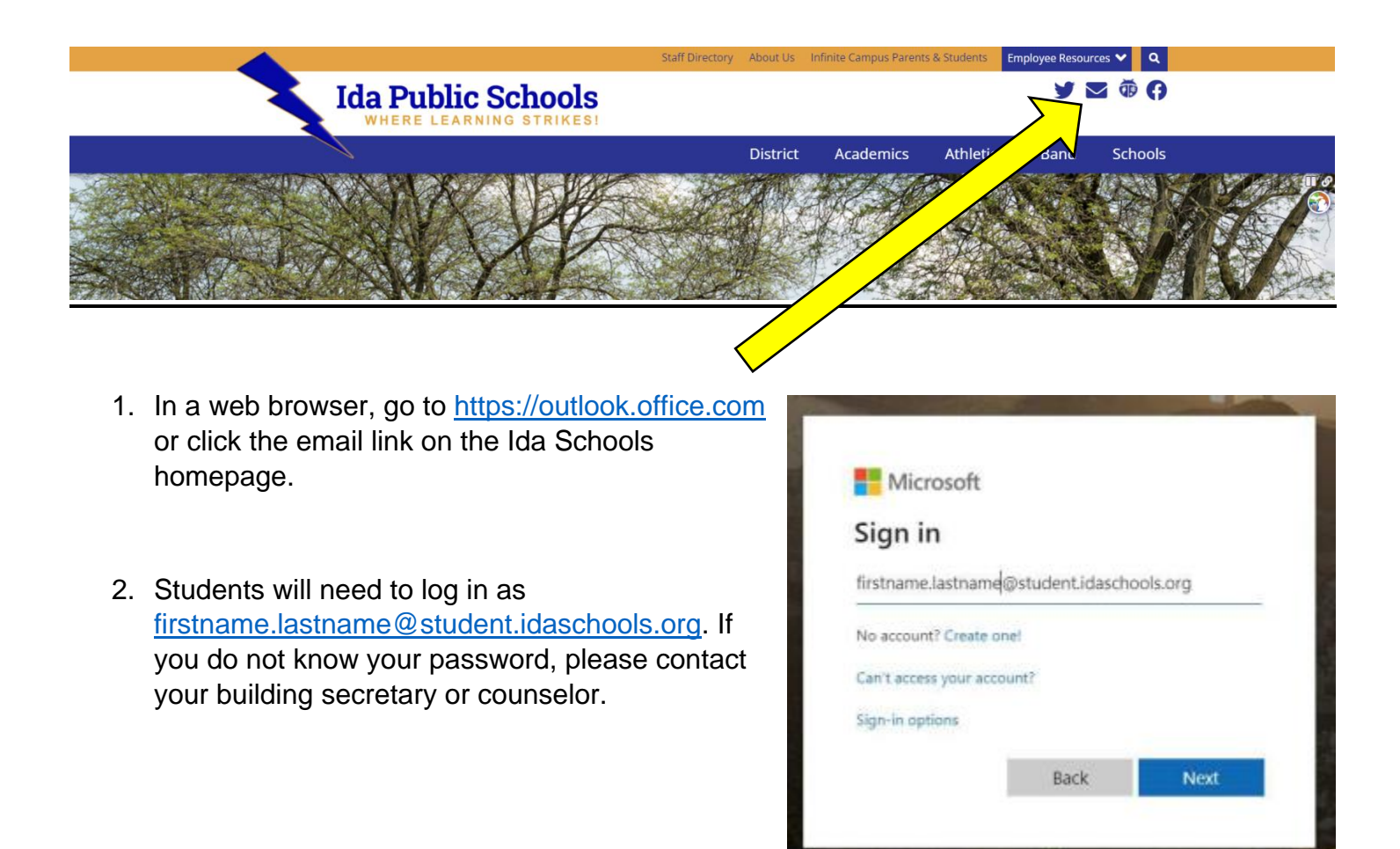